## SAP ABAP table PTRV VAT POSTING {Data Entry and Posting of VAT Amount per Country of Receipt}

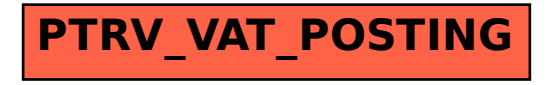